# A Short Introduction to LATEX

for IOE Graduate Conference

Jayandra Raj Shrestha March 2020

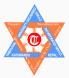

Department of Applied Sciences, Pulchowk Campus, Institute of Engineering, Tribhuvan University, Nepal

jayandra@ioe.edu.np

## Contents

Basics

Document Structure

Text Formatting

Typesetting Mathematics

Tables and Figures

Bibliography / References

## **Detailed Contents**

|                               | Font Styles                |
|-------------------------------|----------------------------|
| Basics                        | Font Sizes                 |
| Introduction                  | Text Alignment             |
| Why LaTeX                     | Lists                      |
| Getting the LaTeX<br>Software | Special Constructs         |
| Producing Output              | Typesetting<br>Mathematics |
| Minimal Examples              | Inline Form                |
| LaTeX Vocabulary              | Display Form               |
| Document Classes              | Numbered Eqn's             |
| Document Structure            | Equation Arrays            |
| Title & Author Info           | Math Commands              |
| Abstract                      | Arrays / Matrices          |
| Sections                      | Multi-valued               |
| Cross Referencing             | Functions                  |
| Text Formatting               | Special Symbols            |
| Special Characters            | Tables and Figures         |

Constructing Tables **Placing Figures** Changing Numbering Scheme Bibliography / References Why BibTeX **BibTeX Structure BibTeX Entries BibTeX Fields** Entires & Fields Producing Output **Bibliography Styles** Including Un-referenced Entries Importing from Word 2007+

# Basics

- A family of programs designed to typeset and produce publication-quality documents.
- Literate Programming.
   Computer Code ⇒ Formatted Document
- Very good at working with structured documents and mathematics-intensive content.
- The history of MEX begins with TEX, which is a freely available typesetting program developed in 1978 by **Donald Knuth** to typeset documents, particularly those that include formulae to overcome the mistakes that his publishers made in typesetting his work.
- Knuth's product (T<sub>E</sub>X) is an immensely powerful program, but focuses very much on small details. Later, **Leslie Lamport** wrote a variant of T<sub>E</sub>X called \mathbf{E}\_X that focuses on document structure rather than such details.

# Why ETEX ?

- High typographical quality of the documents
- Great for typesetting Mathematics
- Separate content from layout/format
- WYSIWYM<sup>1</sup> rather than WYSIWYG<sup>2</sup>
- Create well structured documents (articles, books, theses, ...)
- Automated placement of figures and tables
- Automatic generation of references to tables, figures, bibliographies, etc.
- Free, Open Source, and Universal
- Document Source is plain text: portable, reusable, transparent
- "Reproducible" content  $ET_FX + R \implies S$ -weave  $\implies$  Reproducible Content

<sup>&</sup>lt;sup>1</sup>What You See Is What You Mean <sup>2</sup>What You See Is What You Get

# Getting the Large Software

## Major standard distributions of LETEX software

- TeXLive (https://www.tug.org/texlive)
- MikTeX (https://miktex.org)
- These are freely downloadable from the internet.
- TeXLive works in all the major PC platforms like Windows, Unix, Linux, and Mac. Whereas, MikTeX is for Windows only
- When you install these, you also get the TeXWorks editor as your frontend.
- $\cdot\,$  More than a dozen other front-end Editors / GUIs are available for  $\ensuremath{\mathbb{E}}\xspace_EX$

### Some popular LETEX Editors / GUIs

- TeXMaker(http://www.xm1math.net/texmaker)
- TeXnic Center (http://www.texniccenter.org)
- TeXstudio (http://www.texstudio.org)
- JabRef for Bibliography management (http://www.jabref.org)

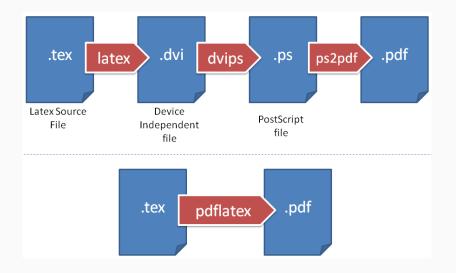

## \documentclass[option-1, option-2, ...]{class-name}

• • • • • • • • •

% Preamble

# \begin{document}

... ... % Body

\end{document}

```
\documentclass[a4paper, 11pt, titlepage]{article}
    \title{Title Goes Here}
    \author{First Author \and Second Author}
    \date{ }
                                  % empty { } for no date
\begin{document}
    \maketitle
    \begin{abstract}
       ... ... ...
    \end{abstract}
    \section{Introduction}
      ... ... ...
    \subsection{Objectives}
      ... ... ...
    \subsubsection{Specific Objectives}
      ... ... ...
\end{document}
```

```
\documentclass[b4paper, 10pt, twoside, openright]{book}
\usepackage{amsmath}
```

```
\title{A Textbook of Chemistry for Engineering}
\author{Dr. ABC \and Dr. XYZ}
\date{October 2017}
```

```
\begin{document}
    \maketitle
    \tablesfcenter
```

```
\tableofcontents
```

```
\part{Industrial Chemistry}
\chapter{Common Chemicals used in Industries}
......
```

```
\section{Strong Chemicals}
```

```
• • • • • • • • • •
```

\part{Organic Chemistry}

```
... ... ...
\end{document}
```

## 断EX Vocabulary: Commands

- Commands produce text or space or carries out some special task
- $\cdot\,$  Every command starts with a  $\setminus\,$
- Many commands take arguments, either mandatory or optional; some commands, like \today don't

#### **Examples**

- \vspace{2in} is a command that creates 2 inches of vertical space
- ...} puts the contents of its argument in italic type

#### Mandatory Arguments

- Supply necessary information for a command to execute
- Enclosed in curly braces: { }
- Examples: \hspace{2in} \textbf{Important Stuff}

#### **Optional Arguments**

- Supply optional information(s) for a command.
- Enclosed in square brackets: [ ].
- Example: \documentclass[11pt, fleqn]{article}

# **ETFX Vocabulary: Environments**

- Blocks of text that receive special processing.
- An environment is defined as:

. . .

```
\begin{environment-name}
```

- . . . \end{environment-name}
- An environment is also a group, in the same way that a pair of braces delimits a group.

## **Examples:**

- · \begin{document} ... \end{document}
- · \begin{itemize} ... \end{itemize}
- · \begin{figure} ... \end{figure}
- · \begin{Huge}
  ... \end{Huge}
- · \begin{center} ... \end{center}
- · \begin{math} ... \end{math}

## 断<sub>E</sub>X Vocabulary: Declarations

- Produce neither text nor space, but either affect the way  $\text{ET}_{\text{EX}}$  prints the following text or provide information for later use.
- Font size changes are an example of declarations. **\large** will cause any text that follows to appear in a larger type size.
- Declarations are often used within a group / environment to limit their scope.

#### Example 1 (group):

{\large Only the text inside these braces will be large}

### Example 2 (environment):

```
\begin{table}
  \small %applied only within the table environment
  ...
  ...
  \end{table}
```

The document class determines the overall layout of the document. There are five standard classes distributed with LATEX:

**article** for simple or short documents, including journal articles, and short reports. A good all-purpose class.

report for small books and longer reports containing chapters.

book for books.

letter for letters, either business or personal.

slides for making transparencies for projection on a screen.

These classes provide preset formats with default margins, paragraph formatting, and special commands suitable for producing specific sections. For example, the article, report, and book classes include a variety of commands to format section headings, as well as commands to produce a title page, table of contents, etc.

### IOEGC.cls

custom class derived from the article class

There are minor differences between these three classes.

- The book class is formatted for two-sided printing by default.
- The article class is intended for shorter works and does not have chapters (so articles can be easily included in reports or books).
- Several Chapters of a book can be grouped into parts. This is not the case in report.

The letter class provides special commands to produce the salutation, address, and closing. These four classes are single-spaced by default, and have 10, 11, and 12-point type sizes available as options. 10 points is the default size. The slides class uses sans-serif type fonts much larger than the usual ones and expects the document to be divided up into 1-page sections.

## **Document Class Options**

A document class may be modified by options, which are placed in square brackets after the **\documentclass** command. Multiple options are separated by commas:

\documentclass[option1, option2, option3, ...]{class}

Standard Class options:

- a4paper, letterpaper, a5paper, b5paper, legalpaper, ...
- 10pt, 11pt, 12pt
- twocolumn
- titlepage, notitlepage (for \maketitle; title on separate page?)
- leqno (Equation numbers on the left; default=right)
- fleqn (Left align equations; default=center)
- oneside, twoside

(for proper page numbering in case of both side printing)

• openright, openany (New chapter on right page?)

## **Document Structure**

## Document Structure: Producing the Title and Author Information

#### In the preamble section

```
\title{title of the document}
\author{author name(s)}
\date{the date}
```

```
Just after the \begin{document}
\maketitle
```

- Produced in a separate page for book and report classes
- Produced in the first page of the document for article class
- Can be modified by the document class options: titlepage or notitlepage
- if \date{...} is omitted, current date will be used
- To remove the date, use \date{ } instead
- $\cdot$  use \\ to break lines, **\and** to separate authors

#### In IOEGC.cls

- \PaperTitle{ ... }
- \Authors{ ... }
- \affiliation{ ... }

# Document Structure: Including Abstract

- Special format for document classes article and report
- In **report** class: appears on the separate title page
- In article class: appears below the title information on the first page
- can be overridden by the titlepage/notitlepage option
- NOT AVAILABLE in the **book** class

```
Command
```

```
\begin{abstract}
    ...
    ...
\end{abstract}
```

## In IOEGC.cls

- \Abstract{ ... }
- · \Keywords{ ... }

do not put any extra line at the opening or closing brace!

• The classes article, report, and book have a set of commands for different kinds of sections/headings

| \part    | \section       | \paragraph    |
|----------|----------------|---------------|
| \chapter | \subsection    | \subparagraph |
|          | \subsubsection |               |

- ETEX takes care of formatting the headings and numbering them appropriately
- \chapter command is not available for article class
- \part command is available only for the book class. Does not affect the numbering.
- \paragraph and \subparagraph are not numbered by default
- \tableofcontents can be used to include table of contents at the beginning of the document (process the document twice to ensure an up-to-date TOC)

# \section[Short Version]{Long Version}

- Normally section headings appear in the table of contents exactly as they do in the text.
- However, if a heading is too long to fit nicely into the table of contents, a shorter version can be provided as an optional argument

## \section\*{Introduction}

- Less formal headings can be made by using the sectioning commands with a star (\*) appended to the command names (starred variant)
- In this case, the section headings will not show up in the table of contents and will not be numbered.

## \addcontentsline{toc}{section}{Introduction}

- To be included just below the starred variant of sectioning command to make it appear in the TOC.
- Also add \phantomsection for hyperref to work correctly

# Dividing Larger document into multiple files

### abstract.tex

```
\begin{abstract}
```

••• •••

... ... ...
\end{abstract}

### intro.tex

```
\chapter{Introduction}
```

- • • • • •
- . . . . . . . . . .

### method.tex

\chapter{Methodology}

. . . . . . . . .

• • • • • • • • • •

### main.tex

\documentclass{report}

\title{Latex Manual}
\author{J R Shrestha}
\date{Sept 2015}

\begin{document}
 \maketitle
 \include{abstract}
 \tableofcontents
 \include{intro}
 \include{method}
 ......

\end{document}

# Setting a marker for referencing \label{marker}

\ref{marker} to produce the number of the corresponding section, figure, etc. \pageref{marker} to produce the corresponding page number

- marker = identifier of your choice; it may contain letters, numbers, or other characters (except special ones)
- It is recommended to start the marker name with a tag that identifies what is being marked: for example,
   sec: for sections, eqn: for equations, fig: for figures, tbl: for tables, etc.
- The **\label** command should be placed immediately after a sectioning command, within an equation environment, or inside a figure or table environment immediately following the **\caption** command
- LateX uses the numbers from the .aux file produced by the previous run, so it will take two runs (or more) to get it done correctly

# Text Formatting

Characters that have special meaning to  $\[mathbb{ETE}X$ . An example is the % sign, which indicates that the remainder of the line is a comment and should not be processed.

| To get | Туре           | Meaning in धा <sub>E</sub> X              |
|--------|----------------|-------------------------------------------|
| #      | \#             | Parameter in a macro; also used in tables |
| \$     | \\$            | Used to begin and end math mode           |
| %      | \%             | Used for comments in source file          |
| ծ      | \&             | Tabbing, change column in tables,         |
| _      | \_             | Used in math mode for subscripts          |
| ^      | \^             | Used in math mode for superscripts        |
| ~      | \~             | Tilde; used to produce a "hard" space     |
| {      | \{             | Used to begin a group or an argument      |
| }      | \}             | Used to end a group or an argument        |
| \      | \textbackslash | Used to begin a control sequence          |
| <      | \textless      |                                           |
| >      | \textgreater   |                                           |

# Formatting: Changing Font Styles

| Shape     | Command | Declaration |
|-----------|---------|-------------|
| upright   |         | {\upshape}  |
| italic    |         | {\itshape}  |
| slanted   |         | {\slshape}  |
| Small Cap |         | {\scshape}  |

| Series   | Command | Declaration |    |
|----------|---------|-------------|----|
| medium   |         | {\mdseries  | .} |
| boldface |         | {\bfseries  | .} |

| Family     | Command    | Declaration |
|------------|------------|-------------|
| roman      | $textrm{}$ | {\rmfamily} |
| sans serif |            | {\sffamily} |
| typewriter |            | {\ttfamily} |

for emphasis use \emph{...}
for underlining use \underline{...}

# Formatting: Changing Font Size

| Command               | Output |
|-----------------------|--------|
| {\tiny hello}         | hello  |
| {\scriptsize hello}   | hello  |
| {\footnotesize hello} | hello  |
| {\small hello}        | hello  |
| {\normalsize hello}   | hello  |
| {\large hello}        | hello  |
| {\Large hello}        | hello  |
| {\LARGE hello}        | hello  |
| {\huge hello}         | hello  |
| {\Huge hello}         | hello  |

- size changing commands are declarations
- $\cdot$  Enclose within {...} to limit scope
- have equivalent environment also.
   Example: \begin{Huge} ... \end{Huge}
- normalsize = size defined in \documentclass option

- Other sizes are relative to normalsize
- when normalsize = 12pt; huge = Huge = 25pt

| Command       | normalsize |       |       |
|---------------|------------|-------|-------|
| Command       | 10pt       | 11pt  | 12pt  |
| \tiny         | 5          | 6     | 6     |
| \scriptsize   | 7          | 8     | 8     |
| \footnotesize | 8          | 9     | 10    |
| \small        | 9          | 10    | 10.95 |
| \normalsize   | 10         | 10.95 | 12    |
| \large        | 12         | 12    | 14.4  |
| \Large        | 14.4       | 14.4  | 17.28 |
| \LARGE        | 17.28      | 17.28 | 20.74 |
| \huge         | 20.74      | 20.74 | 24.88 |
| \Huge         | 24.88      | 24.88 | 24.88 |

- Command
  - · \centerline{...}
    overflows in larger block of text
- Environments
  - · \begin{center} ... \end{center}
  - \begin{flushleft} ... \end{flushleft}
  - \begin{flushright} ... \end{flushright}
- Declarations
  - · {\centering ... }
  - · {\raggedright ...}
  - · {\raggedleft ...}

### Unnumbered List

\begin{itemize}
 \item Apple
 \item Ball
\end{itemize}

#### Numbered list

```
\begin{enumerate}
    \item Dog
    \item Cat
\end{enumerate}
```

#### **Description List**

```
\begin{description}
   \item[IOE] Institute of Engineering
   \item[IOM] Institute of Medicine
  \end{description}
```

### Nested List

```
\begin{enumerate}
   \item Fruits
   \begin{itemize}
        \item Apple
        \item Orange
        \item Banana
   \end{itemize}
```

\item Animals
\begin{itemize}
 \item Monkey
 \item Dog
 \item Cat
 \end{itemize}
\end{enumerate}

Can nest same type of list up to four levels.

# Formatting: Special Constructs

## Quotation

- $\cdot \$
- $\cdot \ \$  ...  $\$
- $\cdot \ \$

### Reproducing text as-is

- · \begin{verbatim} ... \end{verbatim}
- \verb # ... #

# is the delimiting character, can use any character except \*

| Formatting: Draw | ing Horizontal line           |
|------------------|-------------------------------|
| Syntax:          | \rule[lift]{width}{thickness} |
| Example:         | $rule[3]{\linewidth}{0.1}$    |

**Typesetting Mathematics** 

# **Typesetting Mathematics**

- Greek symbols, mathematical symbols, delimiters, operators
- · Different font type (math italic) than in normal text (roman upright)
- Blank lines are not allowed in between
- Extra Spaces are ignored
- For advanced features, include in the preamble: \usepackage{amsmath}

Modes:

- $\cdot$  Inline form
  - ·\$ ... \$
  - · \( ... \)
  - · \begin{math} ... \end{math}
- Display form
  - · \$\$ ... \$\$
  - · \[ ... \]
  - $\cdot \ \$
- Numbered equations
  - · \begin{equation} ... \end{equation}
  - \begin{eqnarray} ... \end{eqnarray}

## Inline Math

- $\cdot$  To place mathematical formulas in the midst of ordinary text
- Are roughly the same size as the text they're embedded in
- Invoked in one of the three ways: \$...\$ or \(...\) or \begin{math}...\end{math}

#### Example

The quadratic equation  $ax^2+bx+c = 0$  has two roots whose nature depends on the sign of the discriminant \begin{math}d = \sqrt{b^2 - 4ac}\end{math}. If \$d>0\$, then there are two distinct real roots; if \( d=0 \), then there are two real and equal roots; and if \$d<0\$, then the two roots are conjugate complex numbers.

#### Output

The quadratic equation  $ax^2 + bx + c = 0$  has two roots whose nature depends on the sign of the discriminant  $d = \sqrt{b^2 - 4ac}$ . If d > 0, then there are two distinct real roots; if d = 0, then there are two real and equal roots; and if d < 0, then the two roots are conjugate complex numbers.

## **Display Math**

- $\cdot\,$  Puts the content in a separate line with space before and after
- Centered by default. For left-justified equations, include fleqn as an option in the documentclass
- Invoked in one of the three ways: \$\$...\$\$ or \[...\] or \begin{displaymath}...\end{displaymath}

#### Example

```
The quadratic equation ax^2 + bx + c = 0 has two roots, given by the following formula:
\[ x = \frac{-b \pm \sqrt{b^2 - 4ac}}{2a} \]
where the nature of the roots is determined by the sign of the discriminant b^2 - 4ac.
```

#### Output

The quadratic equation  $ax^2 + bx + c = 0$  has two roots, given by the following formula:

$$c = \frac{-b \pm \sqrt{b^2 - 4ac}}{2a}$$

where the nature of the roots is determined by the sign of the discriminant  $b^2 - 4ac$ .

- Similar to displaymath environment
- An equation number in parentheses is placed to the right of the displayed formula. For left-side numbering, include leqno as an option to the documentclass command
- Invoked with \begin{equation} ... \end{equation}

#### Example

#### Output

The derivative of f(x) at the point  $x_0$  is

$$f'(x_0) = \lim_{x \to x_0} \frac{f(x) - f(x_0)}{x - x_0} \tag{1}$$

- Invoked by \begin{eqnarray} ... \end{eqnarray}
- Builds a three-column array of numbered equations, with the first column right-justified, the second centered, and the third left-justified.
- Mainly used for displaying multi-line formulas
- +  $\boldsymbol{\delta}$  is used to separate columns and  $\backslash\backslash$  is used to separate lines
- Each line is numbered by default, but the command **\nonumber** can be used to suppress the equation number on any line
- Alternatively, environment eqnarray\* can be used, which does not number any lines
- $\cdot$  **\label** and **\ref** commands can be used to refer to equation numbers
- The amsmath package provides additional environments for formatting multiline equations (e.g., split, align, gather, etc.)

## eqnarray Example

#### Source

#### Output

$$(a+b)(a+b) = a^2 + ab + ba + b^2$$
  
=  $a^2 + 2ab + b^2$  (2)

$$(a+b)(a-b) = a^2 - ab + ba - b^2$$
  
=  $a^2 - b^2$  (3)

$$(a+b)^{3} = a^{3} + 3a^{2}b + 3ab^{2} + b^{3}$$
(4)

# Math mode commands

| Command                                  | Output                                                |
|------------------------------------------|-------------------------------------------------------|
| x_1                                      | $x_1$                                                 |
| x_{11}                                   | $x_{11}$                                              |
| x^2                                      | $x^2$                                                 |
| x^{2a}                                   | $x^{2a}$                                              |
| x_1^2                                    | $x_1^2$                                               |
| {x_1}^2                                  | $x_1^2$                                               |
| $frac{x}{y}$                             | $\frac{x}{y}$                                         |
| \tfrac{x}{y}                             | fraction in text form                                 |
| $dfrac{x}{y}$                            | fraction in display form                              |
| \sqrt{5}                                 | $\sqrt{5}$                                            |
| \sqrt[3]{5}                              | $\sqrt[3]{5}$                                         |
| \sum_{i=1}^{n}{x_i}                      | $\sum_{i=1}^{n} x_i$                                  |
|                                          | <u>i=1</u><br>n                                       |
| $prod_{i=1}^{n}{x_i}$                    | $\prod x_i$                                           |
|                                          | $\frac{i=1}{\int_{a}^{b} \alpha \left( x \right) dx}$ |
| \int_a^b{f(x) dx}                        | $\int_{a} f(x) dx$                                    |
| \lim_{\theta\rightarrow\infty}\sin\theta | $\lim_{\theta \to 0} \sin \theta$                     |

# Arrays / Matrices

## Example 1

#### Example 2

```
\[
\left(
\begin{array}{ccc}
11 & 12 & 13 \\
21 & 22 & 23 \\
31 & 32 & 33
\end{array}
\right)
\]
```

| <pre>\begin{equation} A = \left[</pre> |                                                                                                    |
|----------------------------------------|----------------------------------------------------------------------------------------------------|
| \begin{array}{llcl}                    |                                                                                                    |
| a_{2,1} & a_{2,2}<br>\vdots & \vdots   | <pre>&amp; \ldots &amp; a_{1,n} \\ &amp; \ldots &amp; a_{2,n} \\ &amp; \ddots &amp; \vdots \\ &amp; \ldots &amp; a_{m,n}</pre> |

| Output |    |    |    |   |  |  |  |
|--------|----|----|----|---|--|--|--|
|        | 11 | 12 | 13 | ] |  |  |  |
|        | 21 | 22 | 23 |   |  |  |  |
|        | 31 | 32 | 33 |   |  |  |  |
|        | -  |    | -  | - |  |  |  |

ccc = 3 columns, all center aligned use l for left use r for right

# Output

| [   | $a_{1,1}$ | $a_{1,2}$ |    | $a_{1,n}$                                                 |     |
|-----|-----------|-----------|----|-----------------------------------------------------------|-----|
| 4   | $a_{2,1}$ | $a_{2,2}$ |    | $a_{2,n}$                                                 | (_) |
| A = | ÷         | ÷         | ·. | $egin{array}{c} a_{1,n} \\ a_{2,n} \\ \vdots \end{array}$ | (5) |
| l   | $a_{m,1}$ | $a_{m,2}$ |    | $a_{m,n}$                                                 |     |

use the commands **\left** and **\right** to make the delimiters like (...), [...], |...|, etc., lager enough 34/65

#### matrix

```
\begin{displaymath}
  \begin{matrix}
    a_{11} & a_{12} \\
    a_{21} & a_{22}
  \end{matrix}
```

#### output

| $a_{11}$ | $a_{12}$ |
|----------|----------|
| $a_{21}$ | $a_{22}$ |

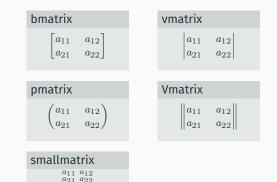

### Alternate 1

```
\begin{equation*}
 |x|= \left\{
   \begin{array}{rcl}
    -x & \text{if } & x<0\\
    x & \text{if } & x\ge 0
   \end{array}
   \right.
\end{equation*}</pre>
```

### output

$$|x| = \begin{cases} -x & \text{if } x < 0\\ x & \text{if } x \ge 0 \end{cases}$$

## Alternate 2

```
\begin{equation*}
|x|=
\begin{cases}
  -x & \text{if } x < 0 \\
   x & \text{if } x \ge 0
\end{cases}
\end{equation*}</pre>
```

```
Output|x| = \begin{cases} -x & \text{if } x < 0 \\ x & \text{if } x \ge 0 \end{cases}
```

# Greek Symbols (in Math Mode)

| α          | \alpha      | ι                   | ∖iota    | 0         | \varrho   |
|------------|-------------|---------------------|----------|-----------|-----------|
|            |             | ι                   | •        | Q         | •         |
| $\beta$    | \beta       | $\kappa$            | \kappa   | $\sigma$  | ∖sigma    |
| $\gamma$   | \gamma      | $\lambda$           | \lambda  | 5         | \varsigma |
| δ          | \delta      | $\mu$               | \mu      | $\tau$    | \tau      |
| $\epsilon$ | \epsilon    | ν                   | \nu      | v         | ∖upsilon  |
| ε          | \varepsilon | ξ                   | \xi      | $\phi$    | \phi      |
| ζ          | \zeta       | 0                   | 0        | $\varphi$ | ∖varphi   |
| $\eta$     | \eta        | $\pi$               | \pi      | $\chi$    | ∖chi      |
| θ          | \theta      | $\overline{\omega}$ | \varpi   | $\psi$    | \psi      |
| θ          | \vartheta   | ρ                   | \rho     | ω         | ∖omega    |
| Г          | \Gamma      | Ξ                   | \Xi      | Φ         | \Phi      |
| $\Delta$   | \Delta      | П                   | ∖Pi      | $\Psi$    | ∖Psi      |
| Θ          | \Theta      | Σ                   | \Sigma   | Ω         | \Omega    |
| Λ          | \Lambda     | Υ                   | \Upsilon |           |           |

- Capitals not shown are produced with English capital letters.
- $\cdot\,$  An ordinary "o" looks Greek when used in a math environment.

| $\leq$      | \le or \leq | $\geq$    | \geq        | ≡            | \equiv  |
|-------------|-------------|-----------|-------------|--------------|---------|
| $ $ $\prec$ | \prec       | ≻         | \succ       | $\sim$       | \sim    |
| $\leq$      | \preceq     | ≻         | \succeq     | $\simeq$     | \simeq  |
| ≪           | \11         | $\gg$     | \gg         | $ $ $\times$ | \asymp  |
| $\subset$   | \subset     | $\supset$ | \supset     | $\approx$    | \approx |
| $\subseteq$ | \subseteq   | ∣⊇        | \supseteq   | $\cong$      | \cong   |
|             | \sqsubset * |           | \sqsupset * |              | \perp   |
|             | \sqsubseteq |           | \sqsupseteq | $\bowtie$    | \bowtie |
| $\in$       | \in         | ∋         | \ni         | $\propto$    | \propto |
| ⊢           | \vdash      | -         | \dashv      | =            | \models |
| $ $ $\sim$  | \smile      |           | \mid        | ÷            | \doteq  |
| $ $ $\sim$  | \frown      |           | \parallel   |              |         |
| ×           | \not<       | ≯         | \not>       | $\neq$       | \not=   |

- \* latexsym package required

| ±            | \pm       | $\cap$             | \cap             | $\vee$           | \vee     |
|--------------|-----------|--------------------|------------------|------------------|----------|
| <del> </del> | \mp       | U                  | \cup             | $\wedge$         | \wedge   |
|              | \setminus | H                  | \uplus           | $\oplus$         | \oplus   |
| .            | \cdot     | П                  | \sqcap           | θ                | ∖ominus  |
| ×            | \times    |                    | \sqcup           | $\otimes$        | \otimes  |
| *            | \ast      | ⊲                  | \triangleleft    | $\oslash$        | ∖oslash  |
| *            | \star     | ⊳                  | \triangleright   | $\odot$          | \odot    |
|              | \diamond  | 2                  | \wr              | †                | \dagger  |
| 0            | \circ     | 0                  | \bigcirc         | ‡                | \ddagger |
| •            | \bullet   | $\triangle$        | \bigtriangleup   | Ш                | \amalg   |
| ÷            | \div      | $\bigtriangledown$ | \bigtriangledown | $\triangleleft$  | \lhd     |
| ⊴            | $\ \ \$   | ⊵                  | \unrhd *         | $\triangleright$ | \rhd     |

\* latexsym package required

## Miscellaneous Symbols

| X          | \ al anh |            | \ nnimo    | A            | \forall      |
|------------|----------|------------|------------|--------------|--------------|
| 2          | \aleph   | '          | ∕ \prime   |              | \TOPall      |
| ħ          | \hbar    | Ø          | \emptyset  | Ξ            | \exists      |
| 1          | \imath   | $\nabla$   | \nabla     |              | \neg         |
| J          | \jmath   |            | \surd      | b            | \flat        |
| $\ell$     | \ell     | Т          | \top       | þ            | \natural     |
| ø          | \wp      | ⊥          | \bot       | #            | \sharp       |
| R          | ∖Re      |            | \Vert      | ÷            | \clubsuit    |
| 3          | \Im      | 2          | \angle     | $\diamond$   | \diamondsuit |
| $\partial$ | \partial |            | \triangle  | $\heartsuit$ | \heartsuit   |
| $\infty$   | \infty   | $\diamond$ | \Diamond * | ۰            | \spadesuit   |
| ប          | ∖mho *   |            | \Box *     | $\backslash$ | \backslash   |
| $\sum$     | \sum     | П          | \prod      | Ш            | \coprod      |
| ſ          | \int     | ∮          | \oint      | $\bowtie$    | \Join*       |

\* latexsym package required
\*\* gensymb package required

Symbols that can be used in either math mode or text mode:

+ \dag + \ddag § \S  $\P$  \P  $^{\odot}$  \copyright f \pounds  $^{\circ}$  \degree

When using function names in math environment, prefix them with a  $\backslash$  so that they print as normal text rather than italics.

| \arccos | \arcsin |         | \arg | \cos  | \cosh |
|---------|---------|---------|------|-------|-------|
| \cot    | \coth   | \csc    | \deg | \det  | \dim  |
| \exp    |         | \hom    | \inf | \ker  | \lg   |
| \lim    | \liminf | \limsup | \ln  | \log  | \max  |
| \min    | ∖Pr     | \sec    | \sin | \sinh | \sup  |
| \tan    | \tanh   |         |      |       |       |

| â | \hat{a}   | ă               | \check{a}     | ă                 | \breve{a}     |
|---|-----------|-----------------|---------------|-------------------|---------------|
| á | \acute{a} | à               | \grave{a}     | ã                 | \tilde{a}     |
| ā | \bar{a}   | $\vec{a}$       | \vec{a}       | à                 | \dot{a}       |
| ä | \ddot{a}  | $\widehat{x-y}$ | \widehat{x-y} | $\widetilde{xyz}$ | \widetilde{a} |

# Delimeters

- The following commands can expand in size to "fit" around the expression they delimit
- $\cdot$  To make a delimeter the right size, use it with the <code>left ... \right</code> commands
- Example: \left( ... \right)

| ( | (  | ) | )          | L  | \lfloor      | Ţ         | \rfloor      |
|---|----|---|------------|----|--------------|-----------|--------------|
| [ | [  | ] | ]          | Г  | \lceil       | 1         | \rceil       |
| { | \{ | } | \}         | <  | \langle      | $\rangle$ | \rangle      |
|   | Ι  |   | 11         | 1  | \uparrow     | ↑         | \Uparrow     |
| / | /  | ١ | \backslash | ↓  | \downarrow   | ₩         | \Downarrow   |
|   |    |   |            | \$ | \updownarrow | \$        | \Updownarrow |

## Arrows

| $\leftarrow$         | \leftarrow         | ←                     | \longleftarrow      |
|----------------------|--------------------|-----------------------|---------------------|
| $\Leftarrow$         | \Leftarrow         | $\Leftarrow$          | \Longleftarrow      |
| $\rightarrow$        | \rightarrow        | $\longrightarrow$     | \longrightarrow     |
| $\Rightarrow$        | \Rightarrow        | $\implies$            | \Longrightarrow     |
| $\leftrightarrow$    | \leftrightarrow    | $\longleftrightarrow$ | \longleftrightarrow |
| $\Leftrightarrow$    | \Leftrightarrow    | $\iff$                | \Longleftrightarrow |
| $\mapsto$            | \mapsto            | $\mapsto$             | \longmapsto         |
| $\leftrightarrow$    | \hookleftarrow     | $\hookrightarrow$     | \hookrightarrow     |
|                      | \leftharpoonup     |                       | \rightharpoonup     |
| <u></u>              | \leftharpoondown   |                       | \rightharpoondown   |
| $\rightleftharpoons$ | \rightleftharpoons | $\sim$                | \leadsto *          |
| $\uparrow$           | \uparrow           | ↑                     | \Uparrow            |
| $\downarrow$         | \downarrow         | ₩                     | \Downarrow          |
| \$                   | \updownarrow       | \$                    | \Updownarrow        |
| 7                    | \nearrow           | $\searrow$            | \searrow            |
| $\checkmark$         | \swarrow           | K.                    | \nwarrow            |
|                      |                    |                       |                     |

\* latexsym package required

Tables and Figures

# **Tabular Content**

## Syntax

```
\begin{tabular}{col-spec}
   ...
\end{tabular}
```

- Requires an additional argument that specifies the alignment of each column (centered, left justified, etc.)
- Substitute any combination of the following symbols for the col-spec argument:

| l        | Left-justified column entry                                         |
|----------|---------------------------------------------------------------------|
| С        | Centered column entry                                               |
| r        | Right-justified column entry                                        |
| p{width} | Paragraph column entry                                              |
| n{width} | Paragraph column entry (middle aligned, requires the array package) |
|          | Vertical rule column                                                |
|          | Double vertical rule column                                         |
|          |                                                                     |

• The width necessary for each column is determined automatically from the widest entry

| ծ            | To move to the next column                     |
|--------------|------------------------------------------------|
| //           | To end each line (except the last one)         |
| \hline       | To insert a horizontal line                    |
| $cline{m-n}$ | To insert a horizontal line from column m to n |

## Example

```
\begin{tabular}{|c|l|r|}
    \hline
    SN & Faculty & Seats\\
    \hline
    1 & Civil & 192 \\
    2 & Electrical & 48 \\
    3 & Mechanical & 48 \\
    \hline
\end{tabular}
```

## Output

| SN | Faculty    | Seats |
|----|------------|-------|
| 1  | Civil      | 192   |
| 2  | Electrical | 48    |
| 3  | Mechanical | 48    |

## Using Wizards / Table Generators

- excel2latex plugin for Microsoft Excel
- · Wizard  $\Rightarrow$  Quick Tabular in Texmaker software
- Online services like: https://www.tablesgenerator.com/

# Table with caption, cross-referencing, and placement

## **Syntax**

```
\begin{table}[placement]
 \centering
 \begin{tabular}{col-spec}
    . . .
 \end{tabular}
 caption[...]{...}
 \label{...}
\end{table}
```

## Placement (floats)

Combination of the following in desired preference: H: here (forceful, required the float package)

- h: here (not forceful)
- t: top of a text page
- b: bottom of a text page
- p: page with only floats

default = [tbp]

# Placing figures/graphics

#### Syntax

\includegraphics[options]{filename}

filename with or without extension

#### options

width The width of the graphics (units: pt, in, cm, px, ...)
height The height of the graphics (units: pt, in, cm, px, ...)
scale Scale factor for the graphics
angle Angle of rotation, in degrees, anti-clockwise

#### Figure with caption, cross-referencing, and placement

```
\begin{figure}[placement]
    \centering
    \includegraphics[options]{filename}
    \caption[...]{...}
    \label{...}
\end{figure}
```

placement same as in table

# Changing Numbering Scheme

```
Numbering based on sections

\usepackage{amsmath}

\numberwithin{element-type}{section-type}

OR

\usepackage{chngcntr}

\counterwithin{element-type}{section-type}
```

element-type = equation / figure / table
section-type = chapter / section / subsection / subsubsection

Continuous numbering scheme for the whole document

```
\usepackage{chngcntr}
\counterwithout{element-type}{chapter} % for book/report
\counterwithout{element-type}{section} % for article
```

\* the above commands are to be placed in the preamble section

Bibliography / References

- Automates most of the work involved in managing references for use in  $\ensuremath{\mathbb{E}}\xspace{\mathsf{K}}\xspace{\mathsf{K}}$  documents
- Need to type/prepare each reference only once, and citations and reference list are automatically formatted consistently, in a chosen style
- Referencing style can be easily changed to another without any/much hassle
- +  ${\rm BiBT}_{\!E\!}X$  references are stored in a plain text database (.bib file) with a simple format, which can be prepared / updated easily
- Entries can be sorted in alphabetical order automatically

## Easily Generating ${\rm BiBT}_{F\!X}$ database entries:

- From google scholar website (http://scholar.google.com)
- Using the free JabRef software (http://www.jabref.org/)
- Via Texmaker software:

 $\mathsf{Menu} \Rightarrow \mathsf{Bibliography} \Rightarrow \mathsf{Bibtex}$ 

# $\operatorname{BibT}_{\!E\!X} \text{Structure}$

- Bibliography information stored in bibliography database (.bib) file.
- Each entry follows the following syntax:

```
@entry-type{cite-key,
    field-1 = {value-1},
    field-2 = {value-2},
    ...
    field-n = {value-n}
}
```

- Bibliography style to be selected using the command: \bibliographystyle{style}
- Bibliography placed in the main document using:
   \bibliography{database1, database2, ...}
- $\cdot$  Bibliography entries cited using the **\cite{...}** command

## In IOEGC Template $\Rightarrow$ example.tex or article-min.tex

```
\phantomsection
\bibliographystyle{unsrt}
\bibliography{refs}
```

# $\operatorname{BiBT}_{\!E\!X}$ Database Entries

- $\cdot$  article
- book
- booklet
- conference
- inbook

- incollection
- inproceedings
- manual
- masterthesis
- misc

- phdthesis
- proceedings
- techreport
- unpublished

Bibliography database entries of different types have different fields. For each entry type, the fields are divided into three classes:

**required** Omitting a required field produces a warning and may produce a badly formatted entry

**optional** The field's information will be used if present, but can be omitted without causing any formatting problem

ignored  ${\rm BiBT}_{\!E\!} \! {\rm X}$  ignores any field that is not required or optional

# $\operatorname{BiBT}_{\! E\! X}$ Database Fields

| <ul> <li>address</li> </ul> | <ul> <li>edition</li> </ul>      | ・ month                          | • school                   |
|-----------------------------|----------------------------------|----------------------------------|----------------------------|
| • annote                    | • editor                         | • note                           | <ul> <li>series</li> </ul> |
| • author                    | <ul> <li>howpublished</li> </ul> | • number                         | • title                    |
| • booktitle                 | <ul> <li>institution</li> </ul>  | <ul> <li>organization</li> </ul> | • type                     |
| • chapter                   | • journal                        | • pages                          | • volume                   |
| • crossref                  | • key                            | • publisher                      | • year                     |
|                             |                                  |                                  |                            |

- field values are enclosed either within { . . . } or double quotes ("...")
- $\cdot$  use {  $\ldots$  } to preserve capitalization
- pure numeric values need not be enclosed within {...} or double quotes ("...")

# $\operatorname{BibT}_{\!E\!X}$ Database Fields

- address Usually the address of the publisher or other type of institution. Can be omitted for major publishing houses. For small publishers, complete address can be given to help the reader.
- **annote** An annotation. It is not used by the standard bibliography styles, but may be used by others that produce an annotated bibliography.

author The name(s) of the author(s) separated by "and"

- **booktitle** Title of a book, part of which is being cited. For book entries, use the title field instead.
  - chapter A chapter (or section or whatever) number.
  - crossref The database key of the entry being cross referenced.
  - edition The edition of a book–for example, "Second". This should be an ordinal, and should have the first letter capitalized, as shown here; the standard styles convert to lower case when necessary.
    - editor Name(s) of editor(s). If there is also an author field, then the editor field gives the editor of the book or collection in which the reference appears.
- howpublished How something strange has been published. The first word should be capitalized.

institution The sponsoring institution of a technical report.

journal A journal name. Abbreviations are provided for many journals.

- **key** Used for alphabetizing, cross referencing, and creating a label when the "author" information is missing. This field should not be confused with the key that appears in the \cite command and the cite-key at the beginning of the database entry.
- **month** The month in which the work was published or, for an unpublished work, in which it was written. Use the standard three-letter abbreviation.
  - **note** Any additional information that can help the reader. The first word should be capitalized.
- **number** The number of a journal, magazine, technical report, or of a work in a series. An issue of a journal or magazine is usually identified by its volume and number; the organization that issues a technical report usually gives it a number; and sometimes books are given numbers in a named series.
- organization The organization that sponsors a conference or that publishes a manual.

pages One or more page numbers or range of numbers, such as 42-111 or 7,41,73-97 or 43+ (the '+' in this last example indicates pages following that don't form a simple range). To make it easier to maintain Scribe-compatible databases, the standard styles convert a single dash (as in 7-33) to the double dash used in TeX to denote number ranges (as in 7-33). BiBT<sub>E</sub>X requires double dashes for page ranges (-).

publisher The publisher's name.

school The name of the school where a thesis was written.

series The name of a series or set of books. When citing an entire book, the title field gives its title and an optional series field gives the name of a series or multi-volume set in which the book is published.

title The work's title.

type The type of a technical report-for example, "Research Note".

volume The volume of a journal or multivolume book.

year The year of publication or, for an unpublished work, the year it was written. Generally it should consist of four numerals, such as 1984, although the standard styles can handle any year whose last four nonpunctuation characters are numerals, such as '(about 1984)'. article An article from a journal or magazine. Required fields: author, title, journal, year. Optional fields: volume, number, pages, month, note.

book A book with an explicit publisher.
 Required fields: author or editor, title, publisher, year.
 Optional fields: volume or number, series, address, edition, month, note.

booklet A work that is printed and bound, but without a named publisher or sponsoring institution. Required field: title.

Optional fields: author, howpublished, address, month, year, note.

**conference** An article in a conference proceedings.

**Required fields:** author, title, booktitle, year. **Optional fields:** editor, volume or number, series, pages, address, month, organization, publisher, note.

# Entry Types and their Fields ...

inbook A part of a book, a chapter (or section or whatever) and/or a range of pages.
 Required fields: author or editor, title, chapter and/or pages, publisher, year.
 Optional fields: volume or number, series, type, address, edition, month, note.

incollection A part of a book having its own title.
 Required fields: author, title, booktitle, publisher, year.
 Optional fields: editor, volume or number, series, type, chapter, pages, address, edition, month, note.

inproceedings Same as conference.

 manual Technical documentation.

 Required field: title.

 Optional fields: author, organization, address, edition, month, year, note.

mastersthesis A Master's thesis.

Required fields: author, title, school, year. Optional fields: type, address, month, note.

# Entry Types and their Fields ...

**misc** Use this type when nothing else fits. Required fields: none. Optional fields: author, title, howpublished, month, year, note. phdthesis A PhD thesis. Required fields: author, title, school, year. Optional fields: type, address, month, note. proceedings The proceedings of a conference. Required fields: title, year. Optional fields: editor, volume or number, series, address, month, organization, publisher, note. techreport A report published by a school or other institution, usually numbered within a series Required fields: author, title, institution, year. Optional fields: type, number, address, month, note. **unpublished** A document having an author and title, but not formally published. Required fields: author, title, note. Optional fields: month, year.

# **Producing Output**

# Steps for running ${\rm BiBT}_{\!E\!}{\rm X}$ with ${E\!T}_{\!E\!}{\rm X}$

- 1. Run LATEX or PDFLATEX, which generates a list of **\cite** references in its auxiliary file, .aux.
- 2. Run BIBTEX, which reads the auxiliary file, looks up the references in a database (one or more .bib files, and then writes a file (the .bbl file) containing the formatted references according to the format specified in the style file (the .bst file). Warning and error messages are written to the log file (the .blg file). It should be noted that BIBTEX never reads the original LATEX source file.
- 3. Run LATEX or PDFLATEX again, which now reads the .bbl reference file.
- 4. Run LATEX or PDFLATEX a third time, resolving all references.

## In Texmaker software

- · Menu  $\Rightarrow$  Options  $\Rightarrow$  Configure Texmaker
- Quick Build  $\Rightarrow$  Choose PdfLatex + Bib(la)tex + PdfLatex(x2) + view Pdf
- Use Quick Build to process your LETEX document

- To use BiBT<sub>E</sub>X your M<sub>E</sub>X input file must contain a \bibliographystyle{...} command.
- This command specifies the bibliography style, which determines the format of the bibliography list being produced.
- For example, the command:

\bibliographystyle{plain}

specifies that entries should be formatted as specified by the plain bibliography style (plain.bst).

• We can put the **\bibliographystyle{...}** command anywhere in the document after the **\begin{document}** command.

#### Standard ${\rm BiBT}_{\!E\!}{\rm X}$ Styles:

plain Entries sorted alphabetically with numeric labels.

- unsrt Similar to plain, but entries are printed in order of citation, rather than sorted. Numeric labels are used.
- **alpha** Similar to plain, but the labels of the entries are formed from the author's name and the year of publication.
- abbrv Similar to plain, but entries are more compact, since first names, month, and journal names are abbreviated.

Alternative  $BiBT_{FX}$  styles:

- **acm** Used for the journals of the Association for Computing Machinery. It has the author name (surname and first name) in small caps, and numbers as labels.
- apalike Used by the journals of the American Psychology Association. It should be used together with the LATEX apalike package. The bibliography entries are formatted alphabetically, last name first, each entry having a hanging indentation and no label.

Some other styles:

| abbrv  | abstract | acm    | agsm    |
|--------|----------|--------|---------|
| alpha  | amsalpha | bbs    | cbe     |
| cell   | dcu      | ieeetr | jtb     |
| kluwer | named    | natbib | phcpc   |
| phiaea | phjcp    | phrmp  | plainyr |
| siam   |          |        |         |

- These  ${\rm BiBT}_{\!E\!} \! {\rm X}$  styles can be used via one of:
  - \bibliographystyle{style-name}
  - ・ \usepackage{style-name}
- include \usepackage{natbib} in the preamble section for advanced features in referencing / citation

- By default, bibliography entries not referenced from the text are not included in the bibliography list.
- To forcefully include such entries use the command \nocite{key} anywhere within the document
- With \nocite{\*}, every entry in all the databases will be included
- The bibliography will be printed where the **\bibliography{...}** command is issued; it infact inputs the .bbl file.

# Importing Bibliography database from Word 2007+

- First, export your references from MS Word to xml file:
  - Using a plain text editor like notpad, create an xml file named refs.xml with the following content:

## refs.xml

```
<?xml version="1.0"?>
<b:Sources SelectedStyle=""
xmlns:b="http://schemas.openxmlformats.org/officeDocument/2006/bibliography"
xmlns="http://schemas.openxmlformats.org/officeDocument/2006/bibliography">
</b:Sources>
```

- · Open the Word document containing the references you want to export.
- On the Citations and Bibliography group of the References tab, click the Manage Sources button.
- · Click the "Browse" button to open your refs.xml file.
- · You will see a blank pane on the left and a pane with your references on the right.
- Select the references you want to export and press the "<- Copy" button to put them into the left pane.
- · Now close the Manage References dialog box.
- · Silently, Word 2007 added the references to the refs.xml file.
- Now in JabRef Software, go to the File menu, choose "Import into New Library", and browse to refs.xml.
- Press the Open button and you will have a JabRef database populated with your Word 2007 references.
- You can now save that database in BibTex or a variety of other formats.

## Optionally

You can skip making your own refs.xml file by using Word's default references file Sources.xml which is stored in your Application Data folder whose location depends on the operating system being used.

This Tutorial was made in धा<sub>E</sub>X using the documentclass *Beamer*.